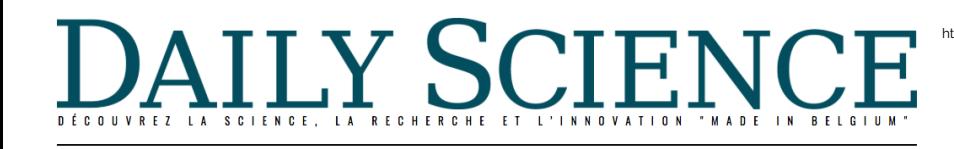

# **UN LOGICIEL MÉDICAL LIÉGEOIS AU CHEVET DES ŒUVRES D'ART**

*Publié le 4 mai 2016*

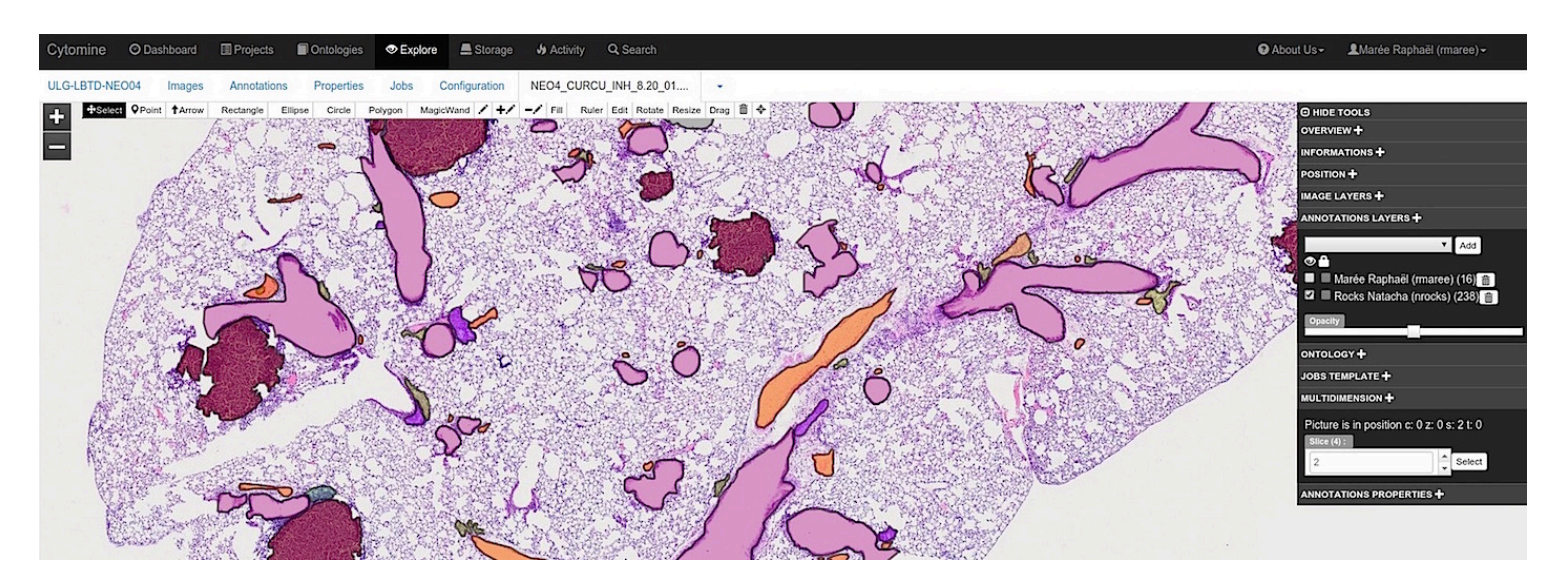

#### par Camille Stassart

Visualiser et explorer des images de très haute résolution et en tirer un maximum d'informations, c'est ce que propose « [Cytomine](http://www.cytomine.be) », développé à l'Université de Liège (ULg).

Ce logiciel d'analyse d'images a été développé, dès 2010, au laboratoire « Systèmes et Modélisation » d[e l'Institut Montefiore.](http://www.montefiore.ulg.ac.be/systmod) À l'origine, le programme informatique devait analyser des images dans le domaine de la cytologie : une branche de la biologie étudiant les cellules. Aujourd'hui, il a trouvé une nouvelle et surprenante utilisation: il sert aussi à saisir dans le détail des œuvres d'art.

Grâce à ce programme, les chercheurs visualisent en ligne des images « multigigapixels », bien trop volumineuses pour être stockées dans la mémoire d'un ordinateur. Il offre aussi la possibilité d'annoter sémantiquement des structures d'intérêt dans ces images.

> $\pmb{\times}$ Annotation d'une image de cellule à l'aide du logiciel Cytomine. (Cliquer pour agrandir)

Un des principaux atouts de Cytomine réside dans sa fonction de partage. Les images et leurs annotations peuvent être partagées, comme des vidéos sur YouTube. Ce qui facilite la collaboration au sein d'une équipe de recherche.

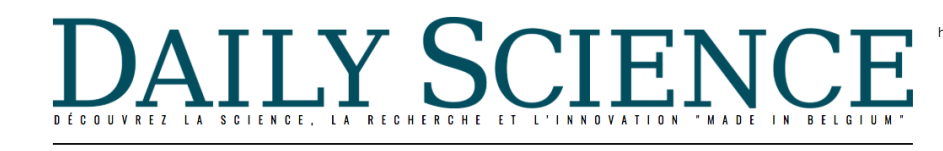

# **Détection automatique de tumeurs**

Au GIGA [\(Grappe Interdisciplinaire de Génoprotéomique Appliquée](http://www.giga.ulg.ac.be/cms/j_6/fr/accueil-internet)) de l'ULg, les chercheurs utilisent quotidiennement cet outil. « Il aide les scientifiques à quantifier les zones tumorales dans des images de poumons dans le but d'étudier l'effet de traitements sur la prolifération ou la diminution de tumeurs » explique Raphaël Marée, docteur en science informatique et coordinateur du projet Cytomine.

« Ils ont déjà analysé des milliers d'images avec le logiciel » reprend le Dr. Marée. « Grâce à sa fonction d'analyses semi-automatiques, le logiciel permet, par exemple, de détecter automatiquement la présence de tumeurs dans des coupes de tissus. Ce qui accélère considérablement le travail des chercheurs » précise-t-il.

# **L'informatique au service de l'art**

La plate-forme compte plus de 200 utilisateurs en recherche, et plusieurs milliers en comptant les étudiants qui l'utilisent chaque année dans le cadre des travaux pratiques en Faculté de Médecine et Médecine vétérinaire. Au-delà du domaine médical, l'outil représente un intérêt pour toutes les personnes qui travaillent sur de très grandes images. Comme, par exemple, les historiens de l'art.

### **Écoutez Raphaël Marée expliquer comment une collaboration avec les Musées royaux des Beaux-Arts de Belgique se met en place.**

>

Fin 2015, l'historien Pierre-Yves Desaive, spécialiste de l'art contemporain, se lance dans un projet de recherche liant informatique et œuvres d'art. Rien d'étonnant : l'homme possède aussi un master en science informatique. Il est à l'origine de la création du service « [Musée Numérique](http://www.fine-arts-museum.be/fr/la-recherche/musee-numerique) », aux Musées royaux des Beaux-Arts de Belgique.

Pendant deux ans, il va mener ce projet en collaboration avec la start-up Lumière Technology (http://www.lumiere-technology.com/indexfr.htm). Cette société française, fondée en 1989, a mis au point un procédé de numérisation multispectrale de haute définition. Qui permet de scanner à différentes longueurs d'onde un tableau, des ultra-violets aux infrarouges.

Elle a, entre autres, déjà numérisé « la Joconde », de Léonard de Vinci, en multispectral, à 240 mégapixels.

### [Numerisation Joconde à 240M Pixels](http://www.dailymotion.com/video/x1yaib_numerisation-joconde-a-240m-pixels_school) *par [LUMIERE-TECHNOLOGY](http://www.dailymotion.com/LUMIERE-TECHNOLOGY)*

Ce procédé sera également utilisé au sein du projet. Des prises de vue en caméra multispectrales seront réalisées sur les œuvres choisies pour l'étude. Révélant couche par couche les détails des tableaux.

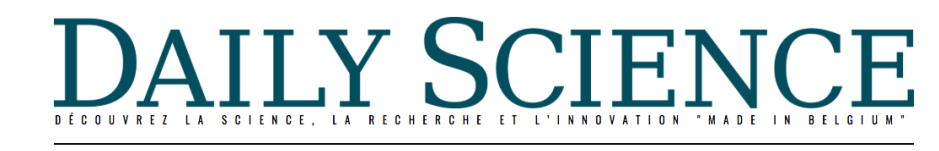

# **Botticelli à l'examen**

« Tout comme les images médicales, les œuvres d'art sont des images très riches, avec de nombreux détails » explique l'historien. « À l'aide de Cytomine, nous aimerions apporter des informations supplémentaires concernant les anomalies dans les œuvres scannées, comme des fissures invisibles à l'œil nu » développe Pierre-Yves Desaive. Des fissures qui, à terme, détériorent durablement des œuvres en créant des craquelures. « L'idée serait ainsi d'apprendre au logiciel à repérer de façon systématique les éléments de dégradation » précise-t-il.

 $\pmb{\times}$ "La Lamentation sur le Christ mort » de Sandro Botticelli. (Cliquer pour agrandir)

Une dizaine d'œuvres d'art seront sélectionnées. Principalement « des œuvres du 15e et 16e siècle, peintes sur des panneaux de bois » indique Pierre-Yves Desaive. Le premier « patient » de l'équipe des Beaux-Arts devrait être une œuvre attribuée à Botticelli. « La Lamentation sur le Christ mort » serait un bon candidat.

« Le support de ce tableau est fragile. Il est constitué d'un panneau de bois tendre, réactif aux variations de température et d'humidité » explique Etienne Van Vyve, restaurateur d'œuvres d'art aux Musées royaux, qui participe à ce projet. « Son examen visuel pourrait révéler des détails invisibles à l'œil nu. Ce qui sera utile ».

### **Archivage numérique**

Le programme informatique pourrait encore trouver une autre application : « On peine à imaginer la difficulté de déplacer un tableau de Bruxelles à Tokyo puis d'analyser à l'œil nu l'état de l'œuvre » témoigne Pierre-Yves Desaive.

Avec ce projet, l'équipe désire développer un outil de contrôle plus efficace. Et le rendre disponible partout dans le monde. « C'est ici qu'intervient toute la puissance du logiciel », signale l'historien. Sa fonctionnalité permettant d'annoter les images est très importante. Elle permettrait de créer une archive numérique de l'état de conservation des œuvres ». Et comme Cytomine est aujourd'hui distribué sous une licence « open source ». Tout le monde peut donc y avoir accès !